**CLASS-III** 

### Global Computer Olympiad

### **Sample Questions**

#### 1. Consider the following figure:

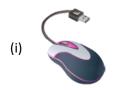

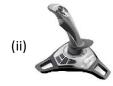

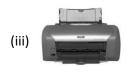

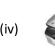

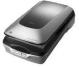

Which one of the following is/are the input device(s)?

- (a) Both (i) and (ii)
- (b) (i), (ii) and (iii)
- (c) (i), (ii) and (iv)
- (d) All of above
- 2. Match the following:

Α

В

1. 🔼

i. Straight line

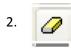

ii. Polygon

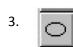

iii. Eraser

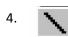

iv. Ellipse

- 3. What +,-,\*, and are called?
  - (a) Logical operator
  - (b) Sequential operator
  - (c) Arithmetic operator

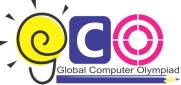

# Global Computer Olympiad

(d) All of these

|    | (d) All of these                                                                                             |                                 |
|----|----------------------------------------------------------------------------------------------------|---------------------------------|
| 4. | Given below are the statements about mouse and icon. Select the correct statement.                           |                                 |
|    | 1. If you want to see the contents of a particular disk, place the pointer on it and single click it.        |                                 |
|    | 2. For opening any files/disk, we must double click on it.                                                   |                                 |
|    | 3. Icon represent only Files not Folders.                                                                    |                                 |
|    | (a) 1 and 3                                                                                                  | (c) 1 and 2                     |
|    | (b) Only 2                                                                                                   | (d) All of these                |
| 5. | In which one of the following generations of computers the technology of integrated circuits was introduced? |                                 |
|    | (a) 1 <sup>st</sup> Generation                                                                               | (b) II <sup>nd</sup> Generation |
|    | (c) III <sup>rd</sup> Generation                                                                             | (d) IV <sup>th</sup> Generation |
| 6. | In MS-Paint, Right click the mouse on color box to:                                                          |                                 |
|    | (a) Change the file name                                                                                     |                                 |
|    | (b) Change the background color                                                                              |                                 |
|    | (c) Change the foreground color                                                                              |                                 |
|    | (d) Right click has no use in MS-Paint                                                                       |                                 |
| 7. | In Windows, the first screen we see, after booting up the computer, Is called:                               |                                 |
|    | (a) Background Screen                                                                                        |                                 |
|    | (b) Desktop                                                                                                  |                                 |
|    | (c) Wallpaper                                                                                                |                                 |
|    | (d) Home Page                                                                                                |                                 |
| 8. | Michael feeds the data and instructions into the computer with the help of certain devices. What kind of     |                                 |
|    | device he uses for this action?                                                                              |                                 |
|    | (a) Input device                                                                                             |                                 |
|    | (b) Output device                                                                                            |                                 |
|    | (c) Controller device                                                                                        |                                 |

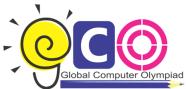

## Global Computer Olympiad

- (d) Regulating device
- 9. What is the full form of CPU?
  - (a) Control Processing Unit
  - (b) Central Power Unit
  - (c) Central Processing Unit
  - (d) Command Processing Unit
- 10. To get \$ sign, you should press:
  - (a) Shift +3
  - (b) Shift+4
  - (c) Shift+5
  - (d) Shift+6